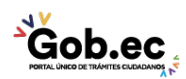

Registro Único de Trámites y Regulaciones

Código de Trámite: IESS-043-02-01 Página 1 de 2

## Información de Trámite

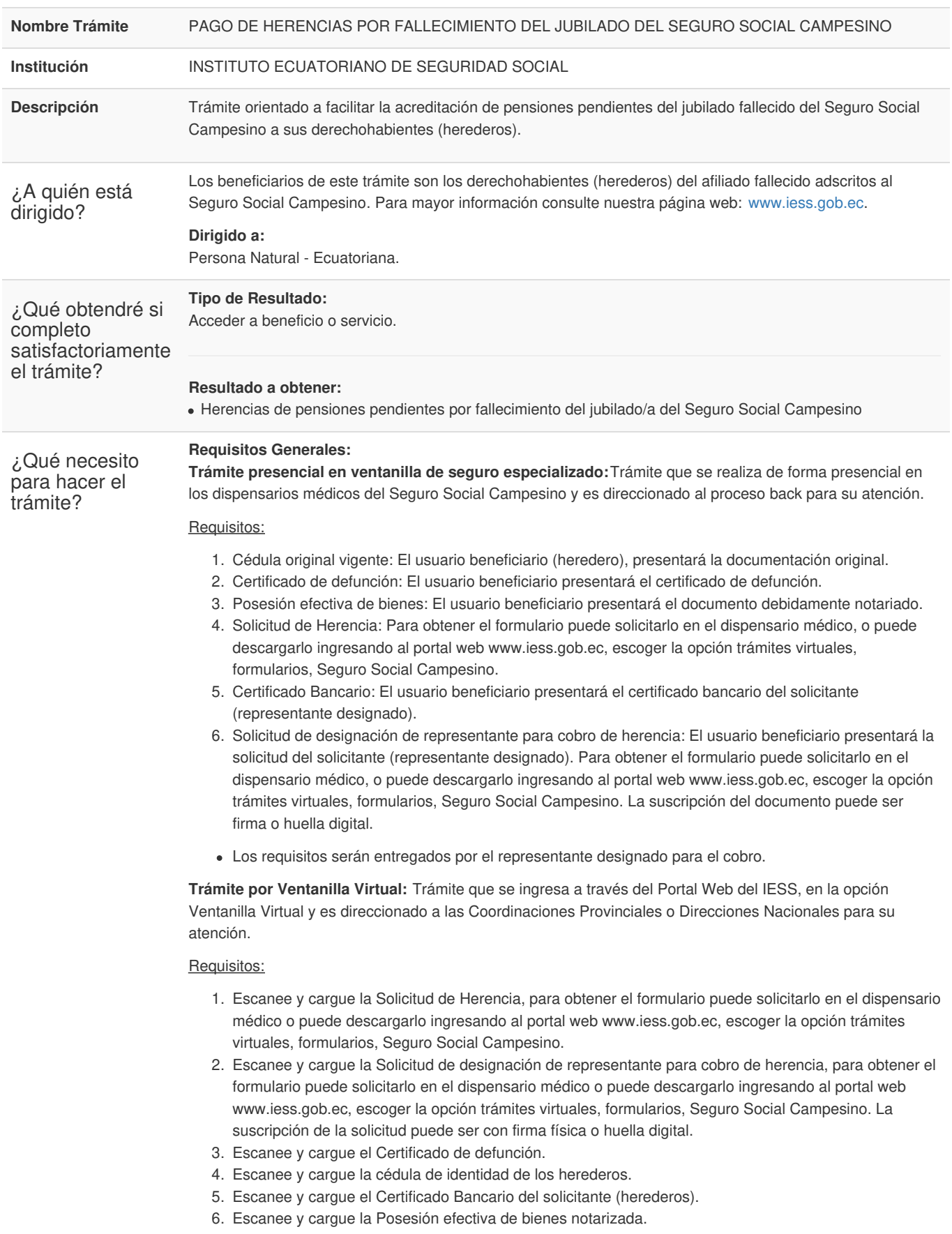

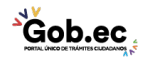

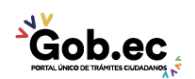

Código de Trámite: IESS-043-02-01 Página 2 de 2

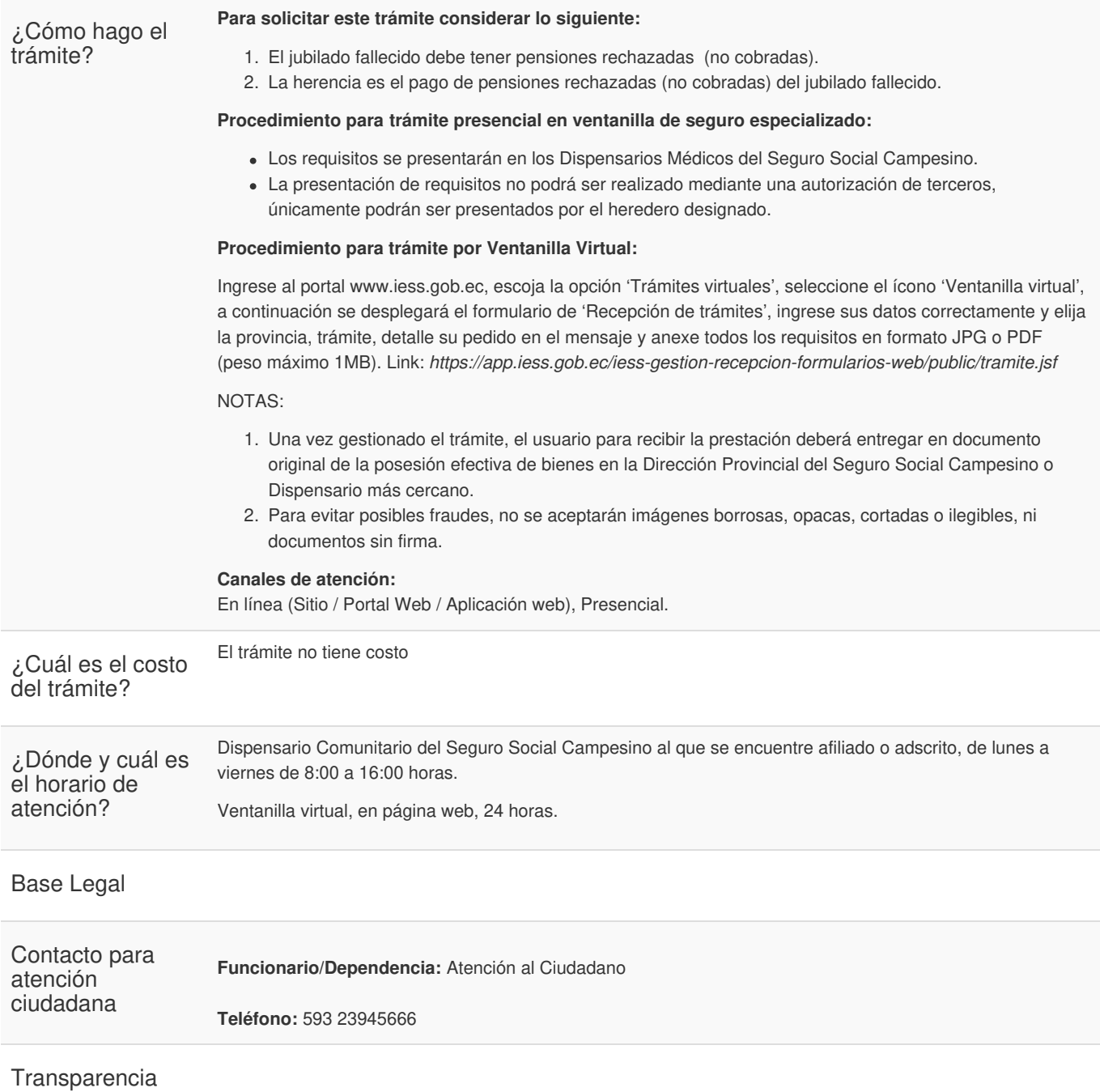

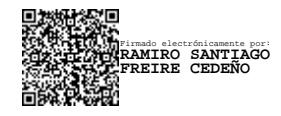

![](_page_1_Figure_6.jpeg)